## HOW TO FILL OUT YOUR TIMESHEET

Filling out correctly your timesheet is making sure you are properly paid for the work you did. However, individual cases are numerous and opportunities to go wrong too. This newsletter reminds you on the proper way to proceed.

#### A timesheet for each category

|                     |                           |       |     |     | DEC | EMBER 2 | 016  |     |       |     |        | - C     | ۰,0    |
|---------------------|---------------------------|-------|-----|-----|-----|---------|------|-----|-------|-----|--------|---------|--------|
| NAME                |                           | THURS | FRI | SAT | SUN | MON     | TUES | WED | THURS | FRI | rotals | ance    | 48 Tue |
|                     |                           | 1     | 2   | 3   | 4   | 5       | 6    | 7   | 8     | 9   | Ē      | balance | 98     |
|                     | Attendance Code           |       |     | Z   | Z   |         |      |     |       |     |        |         |        |
|                     | Overtime worked for pay   |       |     | Z   | Z   |         |      |     |       |     | 0      |         |        |
| TECHNICIEN/AGENT DE | Overtime worked for recup |       |     | Z   | Z   |         |      |     |       |     | 0      | 0       |        |
| MAITRISE            | Recuperation hours taken  |       |     | Z   | Z   |         |      |     |       |     | 0      | U       |        |
|                     | Atypic hours type 1       |       |     | Z   | Z   |         |      |     |       |     | 0      |         |        |
|                     | Atypic hours type 2       |       |     | Z   | Z   |         |      |     |       |     | 0      |         |        |

|                    |                        |       |     |     | DEC | EMBER 2 | 016  |     |       |     |        | io           | ,e           |
|--------------------|------------------------|-------|-----|-----|-----|---------|------|-----|-------|-----|--------|--------------|--------------|
| NAME               |                        | THURS | FRI | SAT | SUN | MON     | TUES | WED | THURS | FRI | totals | nce<br>perat | g Bratur     |
|                    |                        | 1     | 2   | 3   | 4   | 5       | 6    | 7   | 8     | 9   | ie i   | balar        | ġ <b>ß</b> ) |
| ADRE FÖRFAIT HEURE | Theorical hours worked |       |     | Z   | Z   |         |      |     |       |     | 0      | 0            |              |
|                    | Real hours worked      |       |     | Z   | Z   |         |      |     |       |     | 0      | U            |              |

|                    |                 |       |     |     | DEC | EMBER 2 | 016  |     |       |     | 2          | ţ.     | .e    |
|--------------------|-----------------|-------|-----|-----|-----|---------|------|-----|-------|-----|------------|--------|-------|
| NAME               |                 | THURS | FRI | SAT | SUN | MON     | TUES | WED | THURS | FRI | tot        | nnce   | Matui |
|                    |                 | 1     | 2   | 3   | 4   | 5       | 6    | 7   | 8     | 9   | <u>=</u> . | reci n | siene |
| CADRE FORFAIT JOUR | Attendance Code |       |     | Z   | Z   |         |      |     |       |     |            |        |       |

#### How to indicate the different impacts on the timesheet?

#### **Paid Vacation Days**

|                     |                           |       |     |     | DEC | EMBER 2 | 016  |     |       |     | -20    | atio               | æ         |
|---------------------|---------------------------|-------|-----|-----|-----|---------|------|-----|-------|-----|--------|--------------------|-----------|
| NA ME               |                           | THURS | FRI | SAT | SUN | MON     | TUES | WED | THURS | FRI | totals | e ze               | signature |
|                     |                           | 1     | 2   | 3   | 4   | 5       | 6    | 7   | 8     | 9   | in e   | balar<br>recu<br>n | s'®       |
|                     | Attendance Code           | ٧     | V   | Z   | Z   | Р       | Р    | Р   | Р     | Р   |        |                    |           |
|                     | Overtime worked for pay   |       |     | Z   | Z   |         |      |     |       |     | 0      |                    |           |
| TECHNICIEN/AGENT DE | Overtime worked for recup |       |     | Z   | Z   |         |      |     |       |     | 0      |                    |           |
| MAITRISE            | Recuperation hours taken  |       |     | Z   | Z   |         |      |     |       |     | 0      | 0                  |           |
|                     | Atypichours type 1        |       |     | Z   | Z   |         |      |     |       |     | 0      |                    |           |
|                     | Atypichours type 2        |       |     | Z   | Z   |         |      |     |       |     | 0      |                    |           |

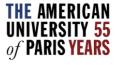

## HOW TO FILL OUT YOUR TIMESHEET

|                     |                        |       |     |     | DEC | EMBER 2 | 016  |     |       |     | 2    | tio          | .e       |
|---------------------|------------------------|-------|-----|-----|-----|---------|------|-----|-------|-----|------|--------------|----------|
| NAME                |                        | THURS | FRI | SAT | SUN | MON     | TUES | WED | THURS | FRI | tota | nnce         | signatur |
|                     |                        | 1     | 2   | 3   | 4   | 5       | 6    | 7   | 8     | 9   | line | bala<br>recu | Sills.   |
|                     | Theorical hours worked | V     | V   | Z   | Z   | 7,0     | 7,0  | 7   | 7     | 7   | 35   | 0            |          |
| CADRE FORFAIT HEURE | Real hours worked      | v     | V   | Z   | Z   | 7,0     | 7,0  | 7   | 7     | 7   | 35   | ٥            |          |

|                    |                 |       |     |     | DEC | EMBER 2 | 016  |     |       |     | <u> 50</u> | ţi           | .e     |
|--------------------|-----------------|-------|-----|-----|-----|---------|------|-----|-------|-----|------------|--------------|--------|
| NA ME              |                 | THURS | FRI | SAT | SUN | MON     | TUES | WED | THURS | FRI | tota       | pera         | Matur  |
|                    |                 | 1     | 2   | 3   | 4   | 5       | 6    | 7   | 8     | 9   | i.e        | bala<br>recu | sienia |
| CADRE FORFAIT JOUR | Attendance Code | V     | ٧   | Z   | Z   | Р       | Р    | Р   | Р     | Р   |            |              |        |

#### Personal Convenience days

|                     |                           |       |     |     | DEC | EMBER 2 | 016  |     |       |     | 2      | atio                     | .e        |
|---------------------|---------------------------|-------|-----|-----|-----|---------|------|-----|-------|-----|--------|--------------------------|-----------|
| NAME                |                           | THURS | FRI | SAT | SUN | MON     | TUES | WED | THURS | FRI | totals | balance<br>recupera<br>n | signature |
|                     |                           | 1     | 2   | 3   | 4   | 5       | 6    | 7   | 8     | 9   | line   | Bag -                    | Sille     |
|                     | Attendance Code           | С     | C   | Z   | Z   | Р       | Р    | Р   | Р     | Р   |        |                          |           |
|                     | Overtime worked for pay   |       |     | Z   | Z   |         |      |     |       |     | 0      |                          |           |
| TECHNICIEN/AGENT DE | Overtime worked for recup |       |     | Z   | Z   |         |      |     |       |     | 0      | 0                        |           |
| MAITRISE            | Recuperation hours taken  |       |     | Z   | Z   |         |      |     |       |     | 0      |                          |           |
|                     | Atypic hours type 1       |       |     | Z   | Z   |         |      |     |       |     | 0      |                          |           |
|                     | Atypic hours type 2       |       |     | Z   | Z   |         |      |     |       |     | 0      |                          |           |

|                     |                        |       |     |     | DEC | EMBER 2 | 016  |     |       |     | 2    | tio          | .e       |
|---------------------|------------------------|-------|-----|-----|-----|---------|------|-----|-------|-----|------|--------------|----------|
| NAME                |                        | THURS | FRI | SAT | SUN | MON     | TUES | WED | THURS | FRI | tota | nnce         | si@natur |
|                     |                        | 1     | 2   | 3   | 4   | 5       | 6    | 7   | 8     | 9   | ji.  | bala<br>recu | 5,185    |
| CADRE FORFAIT HEURE | Theorical hours worked | С     | С   | Z   | Z   | 7,0     | 7,0  | 7   | 7     | 7   | 35   |              |          |
|                     | Real hours worked      | С     | С   | Z   | Z   | 7,0     | 7,0  | 7   | 7     | 7   | 35   |              |          |

|                    |                 |       |     |     | DEC | EMBER 2 | 016  |     |       |     | <u>s</u> | tio          | R       |
|--------------------|-----------------|-------|-----|-----|-----|---------|------|-----|-------|-----|----------|--------------|---------|
| NAME               |                 | THURS | FRI | SAT | SUN | MON     | TUES | WED | THURS | FRI | tota     | ance         | gg atul |
|                    |                 | 1     | 2   | 3   | 4   | 5       | 6    | 7   | 8     | 9   | line     | bala<br>recu | 98,     |
| CADRE FORFAIT JOUR | Attendance Code | С     | С   | Z   | Z   | Р       | Р    | Р   | Р     | Р   |          |              |         |

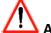

#### **ABSENCES FOR PERSONAL CONVENIENCE**

All employees are authorized to be absent for personal convenience up to a maximum of 6 days per year. These days can be used as follows:

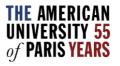

### HOW TO FILL OUT YOUR TIMESHEET

- Temporary illness which has not been subject to medical consultation and sick leave. The absence cannot exceed 2 consecutive days.
- Illness of a child under 16. The duration of the absence cannot exceed 1 day, except in case of a medical certificate which justifies the necessity to take care of the sick child for a longer period.
- Administrative formalities, in particular for the employee's work permit or passport renewal.
- Funeral of a relative/close relation.

#### Sick days

|                     |                           |       |     |     | DE  | EMBER 2 | 016  |     |       |     | s         | tio                         | e                                                                                                    |
|---------------------|---------------------------|-------|-----|-----|-----|---------|------|-----|-------|-----|-----------|-----------------------------|----------------------------------------------------------------------------------------------------|
| NAME                |                           | THURS | FRI | SAT | SUN | MON     | TUES | WED | THURS | FRI | inetotals | balance<br>recuperatio<br>n | signature                                                                                                    |
|                     |                           | 1     | 2   | 3   | 4   | 5       | 6    | 7   | 8     | 9   | i e       | bala<br>recu                | 3,₩                                                                                                    |
|                     | Attendance Code           | S     | S   | Z   | Z   | Р       | Р    | Р   | Р     | Р   |           |                             |                                                                                                    |
|                     | Overtime worked for pay   |       |     | Z   | Z   |         |      |     |       |     | 0         |                             |                                                                                                    |
| TECHNICIEN/AGENT DE | Overtime worked for recup |       |     | Z   | Z   |         |      |     |       |     | 0         |                             |                                                                                                    |
| MAITRISE            | Recuperation hours taken  |       |     | Z   | Z   |         |      |     |       |     | 0         | 0                           |                                                                                                    |
|                     | A typic hours type 1      |       |     | Z   | Z   |         |      |     |       |     | 0         |                             |                                                                                                    |
|                     | A typic hours type 2      |       |     | Z   | Z   |         |      |     |       |     | 0         |                             |                                                                                                    |
|                     |                           |       |     |     | DEC | EMBER 2 | 016  |     |       |     | 2         | tio                         | ع.                                                                                                    |
| NAME                |                           | THURS | FRI | SAT | SUN | MON     | TUES | WED | THURS | FRI | totals    | balance<br>recuperatio<br>n | signature                                                                                                    |
|                     |                           | 1     | 2   | 3   | 4   | 5       | 6    | 7   | 8     | 9   | line      | bala<br>rect                | is the same of the same of the |
| CADRE FORFAIT HEURE | Theorical hours worked    | S     | S   | Z   | Z   | 7,0     | 7,0  | 7   | 7     | 7   | 35        | 0                           |                                                                                                    |
|                     | Real hours worked         | S     | S   | Z   | Z   | 7,0     | 7,0  | 7   | 7     | 7   | 35        | "                           |                                                                                                    |

|                    |                 |       |     |     | DEC | EMBER 2 | 016  |     |       |     | ~    | ş            | .⟨€    |
|--------------------|-----------------|-------|-----|-----|-----|---------|------|-----|-------|-----|------|--------------|--------|
| NAME               |                 | THURS | FRI | SAT | SUN | MON     | TUES | WED | THURS | FRI | tota | nee          | water. |
|                    |                 | 1     | 2   | 3   | 4   | 5       | 6    | 7   | 8     | 9   | =    | bala<br>reci | 98     |
| CADRE FORFAIT JOUR | Attendance Code | 5     | S   | Z   | Z   | Р       | Р    | Р   | Р     | Р   |      |              |        |

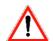

For a two-day illness, a medical certificate is sufficient to justify the absence to Human Resources. For a three-day illness, a sick leave is required. This must be sent within 48 hours maximum to Social Security and to Human Resources.

The sick leave allows AUP to be reimbursed of the amount of the IJJS (*Indemnités Jounalières de Sécurité Sociale*). If the sick leave is not sent within 48 hours to Social Security, AUP cannot be reimbursed for IJSS. In this case, the amount will be deducted from the salary.

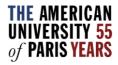

## HOW TO FILL OUT YOUR TIMESHEET

#### **Absences for Family Events**

|                     |                           |       |     |     | DEC | EMBER 2 | 016  |     |       |     | s      | atio               | .0        |
|---------------------|---------------------------|-------|-----|-----|-----|---------|------|-----|-------|-----|--------|--------------------|-----------|
| NAME                |                           | THURS | FRI | SAT | SUN | MON     | TUES | WED | THURS | FRI | totals | Pe 3               | signature |
|                     |                           | 1     | 2   | 3   | 4   | 5       | 6    | 7   | 8     | 9   | line   | balaı<br>recu<br>n | :Se       |
|                     | Attendance Code           | Е     | Е   | Z   | Z   | Р       | Р    | Р   | Р     | Р   |        |                    |           |
|                     | Overtime worked for pay   |       |     | Z   | Z   |         |      |     |       |     | 0      |                    |           |
| TECHNICIEN/AGENT DE | Overtime worked for recup |       |     | Z   | Z   |         |      |     |       |     | 0      |                    |           |
| MAITRISE            | Recuperation hours taken  |       |     | Z   | Z   |         |      |     |       |     | 0      | 0                  |           |
|                     | Atypic hours type 1       |       |     | Z   | Z   |         |      |     |       |     | 0      |                    |           |
|                     | Atypic hours type 2       |       |     | Z   | Z   |         |      |     |       |     | 0      |                    |           |

|                     |                        |       |     |     | DEC | EMBER 2 | 016  |     |       |     | 2    | tio          | .e        |
|---------------------|------------------------|-------|-----|-----|-----|---------|------|-----|-------|-----|------|--------------|-----------|
| NAME                |                        | THURS | FRI | SAT | SUN | MON     | TUES | WED | THURS | FRI | tota | nnce         | signatur. |
|                     |                        | 1     | 2   | 3   | 4   | 5       | 6    | 7   | 8     | 9   | line | bala<br>recu | Sills.    |
| CADRE FORFAIT HEURE | Theorical hours worked | Е     | Ε   | Z   | Z   | 7,0     | 7,0  | 7   | 7     | 7   | 35   | _            |           |
|                     | Real hours worked      | Е     | Е   | Z   | Z   | 7,0     | 7,0  | 7   | 7     | 7   | 35   | "            |           |

|                    |                 |       |     |     | DEC | EMBER 2 | 016  | -   |       |     | <u>8</u> | tio           | .ce   |
|--------------------|-----------------|-------|-----|-----|-----|---------|------|-----|-------|-----|----------|---------------|-------|
| NA ME              |                 | THURS | FRI | SAT | SUN | MON     | TUES | WED | THURS | FRI | tota     | nnce<br>npera | Matur |
|                    |                 | 1     | 2   | 3   | 4   | 5       | 6    | 7   | 8     | 9   | i.       | pale<br>recu  | કોઈ.  |
| CADRE FORFAIT JOUR | Attendance Code | Е     | Е   | Z   | Z   | Р       | Р    | Р   | Р     | Р   |          |               |       |

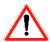

A proof will be required by Human Resources

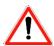

Paid leave of absence can only be taken with the agreement of Human Resources.

#### **Training days**

|                     |                           |       |     |     | DEC | EMBER 2 | 016  |     |       |     | s      | atio                     | ٠,٥       |
|---------------------|---------------------------|-------|-----|-----|-----|---------|------|-----|-------|-----|--------|--------------------------|-----------|
| NAME                |                           | THURS | FRI | SAT | SUN | MON     | TUES | WED | THURS | FRI | totals | balance<br>recupera<br>n | signature |
|                     |                           | 1     | 2   | 3   | 4   | 5       | 6    | 7   | 8     | 9   | line   | bala<br>recu             | 5€        |
|                     | Attendance Code           | Т     | Т   | Z   | Z   | Р       | Р    | Р   | Р     | Р   |        |                          |           |
|                     | Overtime worked for pay   |       |     | Z   | Z   |         |      |     |       |     | 0      |                          |           |
| TECHNICIEN/AGENT DE | Overtime worked for recup |       |     | Z   | Z   |         |      |     |       |     | 0      |                          |           |
| MAITRISE            | Recuperation hours taken  |       |     | Z   | Z   |         |      |     |       |     | 0      | 0                        |           |
|                     | Atypic hours type 1       |       |     | Z   | Z   |         |      |     |       |     | 0      |                          |           |
|                     | Atypic hours type 2       |       |     | Z   | Z   |         |      |     |       |     | 0      |                          |           |

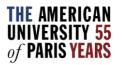

### HOW TO FILL OUT YOUR TIMESHEET

For a two-day illness, a medical certificate is sufficient to justify the absence to Human Resources. For a three-day illness, a sick leave is required. This must be sent within 48 hours maximum to Social Security and to Human Resources.

The sick leave allows AUP to be reimbursed of the amount of the IJJS (*Indemnités Jounalières de Sécurité Sociale*). If the sick leave is not sent within 48 hours to Social Security, AUP cannot be reimbursed for IJSS. In this case, the amount will be deducted from the salary.

| ſ |                     |                        |       |     |     | DEC | EMBER 2 | 016  |     |       |     | 2    | ţi                | .e         |
|---|---------------------|------------------------|-------|-----|-----|-----|---------|------|-----|-------|-----|------|-------------------|------------|
|   | NAME                |                        | THURS | FRI | SAT | SUN | MON     | TUES | WED | THURS | FRI | tota | nuce              | g la natur |
|   |                     |                        | 1     | 2   | 3   | 4   | 5       | 6    | 7   | 8     | 9   | line | bala<br>recu<br>n | 5,180      |
|   | CADRE FORFAIT HEURE | Theorical hours worked | T     | Т   | Z   | Z   | 7,0     | 7,0  | 7   | 7     | 7   | 35   | _                 |            |
|   |                     | Real hours worked      | T     | Т   | Z   | Z   | 7,0     | 7,0  | 7   | 7     | 7   | 35   |                   |            |

|                    |                 |       |     |     | DEC | EMBER 2 | 016  |     |       |     | s    | Ę.           | e       |
|--------------------|-----------------|-------|-----|-----|-----|---------|------|-----|-------|-----|------|--------------|---------|
| NA ME              |                 | THURS | FRI | SAT | SUN | MON     | TUES | WED | THURS | FRI | tota | nce          | natul   |
|                    |                 | 1     | 2   | 3   | 4   | 5       | 6    | 7   | 8     | 9   | line | bala<br>recu | sikent. |
| CADRE FORFAIT JOUR | Attendance Code | Т     | Т   | Z   | Z   | Р       | Р    | Р   | Р     | Р   |      |              |         |

#### Professional Trips (for Cadres Forfait Jours only)

|                    |                 |       |     |     | DEC | EMBER 2 | 016  |     |       |     | s    | tio           | .e.       |
|--------------------|-----------------|-------|-----|-----|-----|---------|------|-----|-------|-----|------|---------------|-----------|
| NAME               |                 | THURS | FRI | SAT | SUN | MON     | TUES | WED | THURS | FRI | tota | nce<br>ipe ra | g grature |
|                    |                 | 1     | 2   | 3   | 4   | 5       | 6    | 7   | 8     | 9   | ine  | bala<br>recu  | ġ&)       |
| CADRE FORFAIT JOUR | Attendance Code | В     | В   | Z   | Z   | Р       | Р    | Р   | Р     | Р   |      |               |           |

#### How to indicate the recuperation hours taken?

|                     |                           |       |     |     | DEC | EMBER 2 | 016  |     |       |     | S      | atio                     | ی                 |
|---------------------|---------------------------|-------|-----|-----|-----|---------|------|-----|-------|-----|--------|--------------------------|-------------------|
| NAME                |                           | THURS | FRI | SAT | SUN | MON     | TUES | WED | THURS | FRI | totals | balance<br>recupera<br>n | signature         |
|                     |                           | 1     | 2   | 3   | 4   | 5       | 6    | 7   | 8     | 9   | in     | bala<br>recu             | si <sup>lle</sup> |
|                     | Attendance Code           | Р     |     | Z   | Z   | Р       | Р    | Р   | Р     | Р   |        |                          |                   |
|                     | Overtime worked for pay   |       |     | Z   | Z   |         |      |     |       |     | 0      |                          |                   |
| TECHNICIEN/AGENT DE | Overtime worked for recup |       |     | Z   | Z   |         |      |     |       |     | 0      | -7                       |                   |
| MAITRISE            | Recuperation hours taken  |       | 7   | Z   | Z   |         |      |     |       |     | 7      | -/                       |                   |
|                     | Atypic hours type 1       |       |     | Z   | Z   |         |      |     |       |     | 0      |                          |                   |
|                     | Atypic hours type 2       |       |     | Z   | Z   |         |      |     |       |     | 0      |                          |                   |

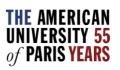

## HOW TO FILL OUT YOUR TIMESHEET

|                     |                        |       |     |     | DEC | EMBER 2 | 016  |     |       |     | 2    | ig.               | .⟨€      |
|---------------------|------------------------|-------|-----|-----|-----|---------|------|-----|-------|-----|------|-------------------|----------|
| NAME                |                        | THURS | FRI | SAT | SUN | MON     | TUES | WED | THURS | FRI | tota | nnce              | ig natur |
|                     |                        | 1     | 2   | 3   | 4   | 5       | 6    | 7   | 8     | 9   | line | bala<br>recu<br>n | SIR.     |
| CADRE FORFAIT HEURE | Theorical hours worked | 7     | 7   | Z   | Z   | 7,0     | 7,0  | 7   | 7     | 7   | 49   | ,                 |          |
|                     | Real hours worked      | 7     | 0   | Z   | Z   | 7,0     | 7,0  | 7   | 7     | 7   | 42   | -/                |          |

OR

|                     |                        |       |     |     | DEC | EMBER 2 | 016  |     |       |     | S    | tio               | ,e       |
|---------------------|------------------------|-------|-----|-----|-----|---------|------|-----|-------|-----|------|-------------------|----------|
| NAME                |                        | THURS | FRI | SAT | SUN | MON     | TUES | WED | THURS | FRI | tota | nce               | signatur |
|                     |                        | 1     | 2   | 3   | 4   | 5       | 6    | 7   | 8     | 9   | line | bala<br>recu<br>n | silb'    |
|                     | Theorical hours worked | 7     | 7   | Z   | Z   | 7,0     | 7,0  | 7   | 7     | 7   | 49   |                   |          |
| CADRE FORFAIT HEURE | Real hours worked      | 7     | 5   | Z   | Z   | 7,0     | 7,0  | 7   | 7     | 7   | 47   | 2                 |          |

Cadres Forfait Jours can take recuperation hours in compensation of a day not normally worked (Saturday or Holiday). They will indicate the letter "R" as follows:

|                    |                 |       |     |     | DEC | EMBER 2 | 016  |     |       |     |       | ion            | ,e      |
|--------------------|-----------------|-------|-----|-----|-----|---------|------|-----|-------|-----|-------|----------------|---------|
| NAME               |                 | THURS | FRI | SAT | SUN | MON     | TUES | WED | THURS | FRI | otals | nce<br>perat   | natur - |
|                    |                 | 1     | 2   | 3   | 4   | 5       | 6    | 7   | 8     | 9   | ine   | balar<br>recul | sign"   |
| CADRE FORFAIT JOUR | Attendance Code | R     | R   | Z   | Z   | Р       | Р    | Р   | Р     | Р   |       |                |         |

Cadres Forfait Jours are also entitled to 3 days per year in order to reduce their total number of days worked from the standard 215 to the 212 days in their contract.

|                    |                 |       |     |     | DEC | EMBER 2 | 016  |     |       |     |        | io           | ,e                |
|--------------------|-----------------|-------|-----|-----|-----|---------|------|-----|-------|-----|--------|--------------|-------------------|
| NAME               |                 | THURS | FRI | SAT | SUN | MON     | TUES | WED | THURS | FRI | totals | nce<br>perat | natul .           |
|                    |                 | 1     | 2   | 3   | 4   | 5       | 6    | 7   | 8     | 9   | ë      | balar        | sign <sup>t</sup> |
| CADRE FORFAIT JOUR | Attendance Code | J     | J   | Z   | Z   | Р       | Р    | Р   | Р     | Р   |        |              |                   |

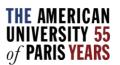

### HOW TO FILL OUT YOUR TIMESHEET

#### How to indicate a half day of absence?

|                     |                           |       |     |     | DEC | CEMBER 2 | 016  |     |       |     | <u>s</u> | tio                      | .e        |
|---------------------|---------------------------|-------|-----|-----|-----|----------|------|-----|-------|-----|----------|--------------------------|-----------|
| NAME                |                           | THURS | FRI | SAT | SUN | MON      | TUES | WED | THURS | FRI | totals   | balance<br>recupera<br>n | signature |
|                     |                           | 1     | 2   | 3   | 4   | 5        | 6    | 7   | 8     | 9   | line     | baland<br>recupi<br>n    | sj®       |
|                     | Attendance Code           | P/S   | P/C | Z   | Z   | P/V      | Р    | Р   | Р     | Р   |          |                          |           |
|                     | Overtime worked for pay   |       |     | Z   | Z   |          |      |     |       |     | 0        |                          |           |
| TECHNICIEN/AGENT DE | Overtime worked for recup |       |     | Z   | Z   |          |      |     |       |     | 0        | _                        |           |
| MAITRISE            | Recuperation hours taken  |       |     | Z   | Z   |          |      |     |       |     | 0        | 0                        |           |
|                     | Atypic hours type 1       |       |     | Z   | Z   |          |      |     |       |     | 0        |                          |           |
|                     | Atypic hours type 2       |       |     | Z   | Z   |          |      |     |       |     | 0        |                          |           |

Cadres Forfait Heures can indicate a half-day of absence in two ways. Either by a handwritten note on the timesheet, or by indicating the number of hours actually worked, which involves taking hours of recuperation (see above how to indicate recuperation hours) or working in order to compensate the recuperation hours taken.

#### When should you send your timesheet to Human Resources?

The deadline for sending your timesheet is the first week of the month following the month which has just ended. Thus, Human Resources have time to check the timesheet and possibly ask you to make corrections before it is entered into payroll.

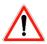

Before sending your timesheet, make sure you have signed it and had it signed by your manager. These signatures validate the information contained in the timesheet.

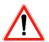

Before you sign your timesheet and then have it signed by your manager, check the Balance Recuperation column. The total hours must accurately reflect the number of hours worked during the month.

Professors also benefit from days for personal convenience, sick days, family events or training. They should notify their absences and class cancellations via My Absences & Class Cancellations (<a href="https://www.aup.edu/academics/class-cancelation-faculty-absence-webform">https://www.aup.edu/academics/class-cancelation-faculty-absence-webform</a>) on the Faculty Portal.

The absence will appear on the next month's pay slip.

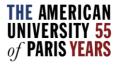

## HOW TO FILL OUT YOUR TIMESHEET

#### Reminder of the different codes to indicate on your timesheet

| Р  | Present                                              |
|----|------------------------------------------------------|
| R  | Recuperation day taken (for cadres au forfait annuel |
|    | en jours)                                            |
| S  | Sick (please provide a doctor's certificate)         |
| Z  | Day not normally worked (Saturday and Sunday for     |
|    | most employees)                                      |
| V  | Vacation                                             |
| J  | Reduction of work time day (for cadres au forfait    |
|    | annuel en jours)                                     |
| T  | Absent on training course                            |
| Е  | Family leave (please provide explanatory note and/or |
|    | backup documentation)                                |
| С  | Absent due to personal reasons                       |
| В  | Absent due to business travel                        |
| Н  | University holiday                                   |
| AA | Authorised, unpaid absence                           |
| AN | Unauthorised, unpaid absence                         |
| AP | Authorised paid absence (with Human Resources        |
|    | approval                                             |

Do you have any questions? Do not hesitate to contact Human Resources

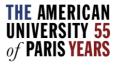